# Inventor Nastran essentielles

#### **Détails sur le cours :**

**Durée :** 2 jours

**Prérequis :** Inventor - Introduction et connaissance des termes et concepts de l'analyse par éléments finis

**Matériel didactique :** Inclus

**Attestation :** Certificat

**Horaire :** 8h30 à 16h30

#### **Renseignements généraux :**

**Lieux de formation :** Tous les cours sont offerts en ligne, en personne ou dans nos centres de formation à travers le Canada, incluant :

Burnaby, BC Calgary, AB Edmonton, AB Regina, SK Winnipeg, MB Richmond Hill, ON Ottawa, ON Toronto, ON Québec, QC Montréal, QC Hanwell, NB

#### **Prix, inscription et planification :**

Veuillez communiquer avec notre coordonnateur de formation au 1-877-438-2231 poste 237 ou par courriel à [formation@solidcad.ca](mailto:formation@solidcad.ca)

**Liste complète des cours :** <https://fr.solidcad.ca/formation>

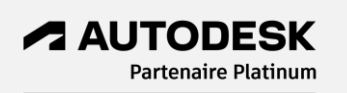

### **Description du cours :**

Ce cours présente aux concepteurs l'environnement d'extension dans Autodesk Inventor pour l'exécution d'analyses avancées par éléments finis, lesquelles aident les utilisateurs à comprendre le rendement de leurs conceptions. Cette formation aborde les analyses statiques linéaires et non linéaires, ainsi que les simulations de vibration.

Au terme de cette formation, les utilisateurs pourront valider avec confiance leurs prototypes numériques et prendre des décisions rapides pour optimiser leurs conceptions.

## **Objectifs d'apprentissage :**

- Introduction à l'environnement du logiciel Inventor Nastran
- Idéalisations et matériaux (linéaires, non linéaires et composés)
- Analyses pour les modèles statiques (linéaires et non linéaires) et dynamiques (fréquence et réponse en régime transitoire)
- Conditions de limites (charges et contraintes)
- Éléments de raccord (tiges, câbles, ressorts, corps rigides, boulons)
- Définition des contacts de surface
- Exécution d'une analyse ( Output browser)
- Paramètres de maillage global et local
- Résultats de post-traitement (tracés et graphiques)

## **Formation complémentaire :**

- Fusion 360 Ultimate Simulation
- Inventor Simulation
- Inventor Intermédiaire
- Inventor Automatisation de conception
- Inventor Métal en feuille
- Inventor Tubes et tuyaux